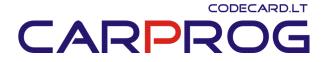

## S4.4 CarProg BMW key programmer manual

### System description:

BMW Key programmer is CarProg software designed for BMW immobilizers EWS1, EWS2 and EWS3 programming and transponder key generating using EWS data.

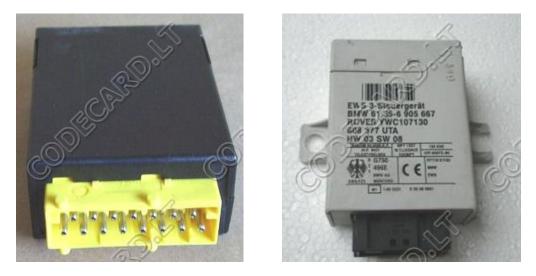

Immobiliser EWS installed on the BMW cars since 1996. EWS are used on BMW E38 (7xx), E39 (5xx), E36 and E46 (3xx), E53 (X5), Z4 also on others car made with BMW cooperation - Mini Cooper, Rover 75, Range Rover.

# 

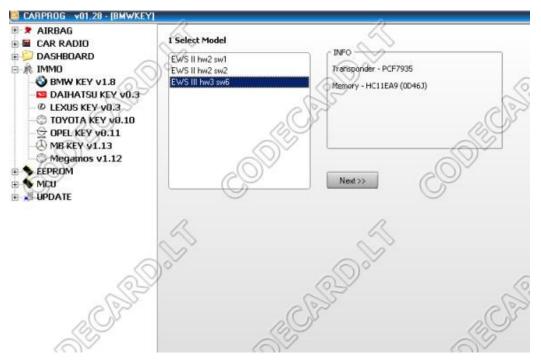

#### Supported systems:

Supports all immobilizers modifications EWS1, EWS2, EWS3, EWS3+

#### Functions:

- Reading and writing EWS1, EWS2, EWS3, EWS3+ using CarProg Motorola cable;
- Automatic identification EWS version of dump;
- Adding new keys;
- Restoring original lost key synchronization;
- The blocking and unblocking key access to the car if car key is lost;
- Reading and changing data coding (for the vehicle);
- Changing parameters EWS (product number, date of manufacture, etc.);
- Change VIN number stored in EWS;
- Change VIN numbers in the key (stored in key after 1998);
- Changing mileage in EWS (in EWS after 1998);
- Changing mileage in the key;

#### Works with empty PCF7935 and with original BMW keys (EMU - emulator)

# CARPROG

| CARPROG v01.28 (DMWKEY)                                                                                                    |                                                                                                    | 4                                                                                                    |
|----------------------------------------------------------------------------------------------------|----------------------------------------------------------------------------------------------------|----------------------------------------------------------------------------------------------------|
| AIRBAG                                                                                                    | 2 Deed IMMO Date                                                                                                    | ~~~~~~~~~~~~~~~~~~~~~~~~~~~~~~~~~~~~~~~                                                                                                    |
| CAR RADIO                                                                                                    | 2. Read IMMO Data                                                                                                    | ~~~~~~~~~~~~~~~~~~~~~~~~~~~~~~~~~~~~~~                                                                                                    |
| DASHBOARD                                                                                                    | JNFO                                                                                                    | EWS Info                                                                                                    |
| MMO                                                                                                    | Remove EWS Box from Car                                                                                              | No# 86905668 Hw 03 Sw 06                                                                                                    |
| DAIHATSU KEY VI.8                                                                                                    | find 0D463 MCU inside<br>use cable A10 for connection                                                                |                                                                                                    |
| @ LEXUS KEY v0.3                                                                                                    | and press Read                                                                                                    | Date 07/99 Odometer 143600                                                                                                    |
| - C TOYOTA KEY \$0.10                                                                                                    |                                                                                                    |                                                                                                    |
| COPEL KEY v0.11                                                                                                    | ()                                                                                                    | YIN                                                                                                    |
| - () MB KEY V1.13                                                                                                    | Da Cas                                                                                                    | Password 4CF48DD421AB Used Lock                                                                                                    |
| Megamos v1.12                                                                                                    |                                                                                                    | KEY0 D02A902E4D00100A                                                                                                    |
| > EEPROM                                                                                                    |                                                                                                    | KEY1 27FC68EE468477FA                                                                                                    |
| MEU                                                                                                    | (S                                                                                                    | KEY2 725347A287E0E6FB                                                                                                    |
| E DECAR                                                                                                    | KK Back News                                                                                                    | KEYZ 725347A287E0E6FB                                                                                                    |
|                                                                                                    | 1                                                                                                    | n and a second second s |
|                                                                                                    |                                                                                                    | Writing please wait                                                                                                    |
|                                                                                                    |                                                                                                    | 0                                                                                                    |
|                                                                                                    | 10                                                                                                    | 42%                                                                                                    |
|                                                                                                    | 1                                                                                                    | Stop                                                                                                    |
|                                                                                                    |                                                                                                    |                                                                                                    |
|                                                                                                    |                                                                                                    | KEY9 074A93A1B4F54772                                                                                                    |
|                                                                                                    | C)                                                                                                    |                                                                                                    |
|                                                                                                    | 6                                                                                                    |                                                                                                    |
|                                                                                                    |                                                                                                    | SA                                                                                                    |
|                                                                                                    |                                                                                                    |                                                                                                    |
| 20                                                                                                    | 69                                                                                                    |                                                                                                    |
|                                                                                                    |                                                                                                    | VN C                                                                                                    |
| CARPROG V01.28 - [8MWKEY<br>AIRBAG<br>CAR RADIO<br>DASHBOARD<br>MMO<br>MMO<br>MMO<br>CAR RADIO<br>DASHBOARD<br>MMO<br>CAR RADIO<br>DASHBOARD<br>MMO<br>CAR RADIO<br>DASHBOARD<br>MO<br>CAR RADIO<br>DASHBOARD<br>CAR RADIO<br>CAR RADIO<br>DASHBOARD<br>MMO<br>CAR RADIO<br>CAR RADIO<br>CAR CAR RADIO<br>CAR RADIO<br>CAR RADIO<br>CAR RADIO<br>CAR RADIO<br>CAR RADIO<br>CAR RADIO<br>CAR RADIO<br>CAR RADIO<br>CAR RADIO<br>CAR RADIO<br>CAR RADIO<br>CAR RADIO<br>CAR RADIO<br>CAR RADIO<br>CAR RADIO<br>CAR RADIO<br>CAR CAR CAR ANDIO<br>CAR RADIO<br>CAR RADIO<br>CAR CAR RADIO<br>CAR RADIO<br>CAR RADIO<br>CAR | 3. Generate and write KEY<br>INFO<br>Insert valid Key to Antena<br>Select Key position/type<br>press Write to finish | VN<br>Select Key position<br>Key 1<br>Key 2<br>Key 3<br>Key 4<br>Key 5<br>Key 6<br>Key 7<br>Key 8                                                                                                    |
| <ul> <li>AIRBAG</li> <li>CAR RADIO</li> <li>DASHBOARD</li> <li>IMMO</li> <li>BMW KEY V1.8</li> <li>DAIHATSU KEY V0.3</li> <li>LEXUS KEY V0.3</li> <li>TOYDTA KEY V0.10</li> <li>OPEL KEY V0.11</li> <li>MB KEY V1.13</li> </ul>                                                                                                    | 3. Generate and write KEY<br>INFO<br>Insert valid Key to Antena<br>Select Key position/type<br>press Write to finish | VN<br>Select Key position<br>• Key 1<br>• Key 2<br>• Key 3<br>• Key 4<br>• Key 5<br>• Key 5<br>• Key 5<br>• Key 5                                                                                                    |

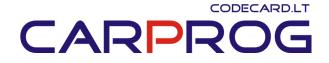

### How to connect CarProg to EWS:

**S4.4.1.EWS2 older immobilizer**: Old immobiliser type with Motorola processor in DIP package and 27C256 EPROM. Usually this immobiliser is fitted to E36 cars. Use **A10** adapter and connect immobiliser like in picture:

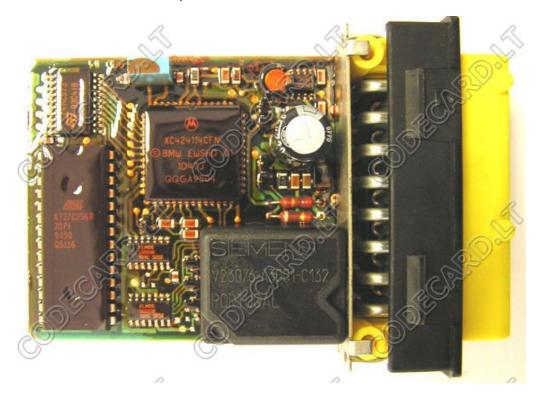

# CARPROG

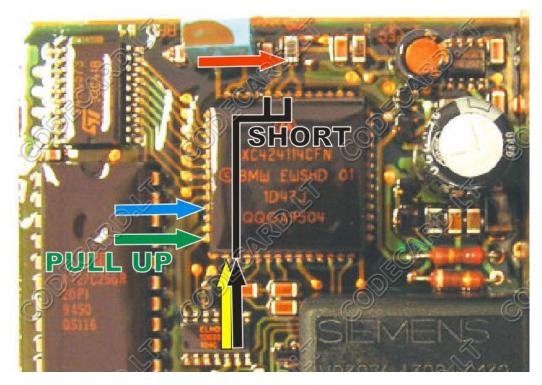

Select in CarProg BMW immobiliser Menu **EWS2 old** immobiliser system and read EWS data. Now you can see how many key is programmed and perform action you won. To program key just set empty PCF7935 transponder in to CarProg antenna adapter **A3**, select key number to program and perform key programming action.

Also see in this manual how to:

- Restore old keys (in case if old key stop to work);
- Delete lost transponder key;
- Change EWS settings;
- Check key;

**S4.4.2 EWS2 immobiliser**: usually used in BMW cars up to year 1996, with yellow or violet connector (white or black plastic box). Use **A10** adapter and connect immobiliser like in picture:

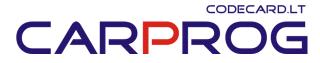

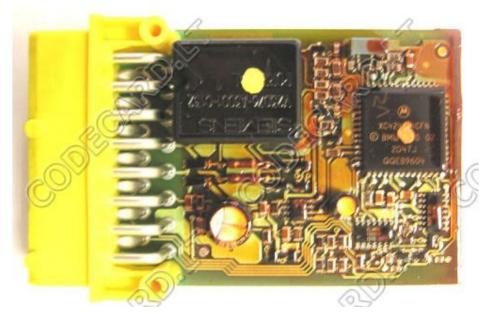

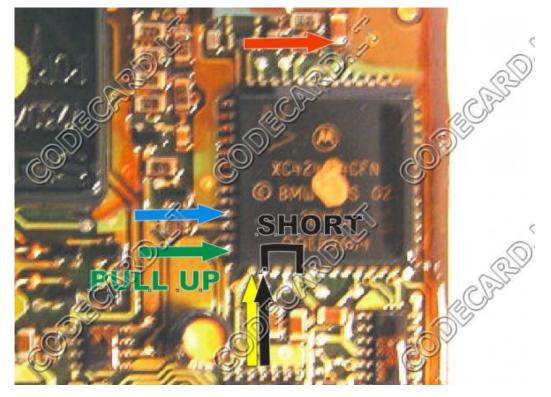

Select in CarProg BMW immobiliser Menu **EWS2** immobiliser system and read EWS data. Now you can see how many key is programmed and perform action you won. To program key just set empty PCF7935 transponder in to CarProg antenna adapter **A3**, select key number to program and perform key programming action. **EWS2 with processor mask 2D47J in some case can by erased while reading. But this is rare.** 

Also see in this manual how to:

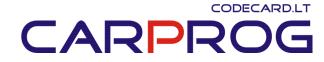

- Restore old keys (in case if old key stop to work);
- Delete lost transponder key;
- Change EWS settings;
- Check key;

**S4.4.2 EWS3 immobiliser**: used in BMW, Mini and Rover cars year 1997-2004, with black connector (white or black plastic box). Use **A10** adapter and connect immobiliser like in picture:

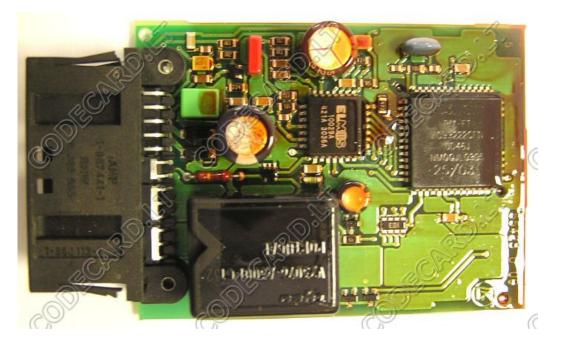

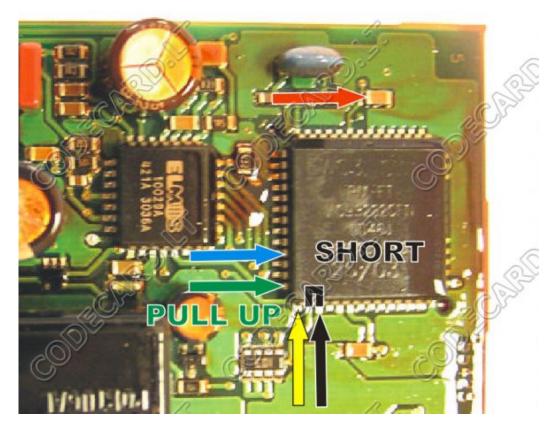

Select in CarProg BMW immobiliser Menu **EWS3** immobiliser system and read EWS data. Now you can see how many key is programmed and perform action you won. To program key just set empty PCF7935 transponder in to CarProg antenna adapter **A3**, select key number to program and perform key programming action.

EWS3 with processor mask 2D47J can by erased while reading. This processor type is used in EWS3 software versions SW5, SW4 and SW3. Tested, that SW3 HW1 EWS3 memory will be lost while reading. Recover lost EWS3 data is impossible with our equipment.

Most common problem in EWS3 immobilizers is bad ELMOS circuit. Check if this IC temperature in working state is normal. If ELMOS is very hot – replace it first.

Also see in this manual how to:

- Restore old keys (in case if old key stop to work);
- Delete lost transponder key;
- Change EWS settings;
- Check key;

#### EWS Key programmer Additional functions:

• **Restore old keys:** in older BMW cars equipped with EWS2 immobiliser most common problem is key variable part synchronization loosing. This happen when battery is old and bad charged. Original transponder key remote control work, but car starter relay is not operated. Remove EWS from car, connect it to CarProg like in

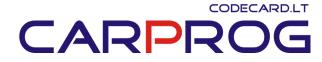

pictures and read EWS data. Now insert not working key in CarProg antenna and **Check Key**. CarProg will show key number. Just deselect this key **Used** box and perform EWS write operation. If you don't have car key is possible to restore all car keys - deselect **Used** box for all used key.

- **Delete lost transponder key:** in key data write all FFFF and perform **Write EWS** operation. Key will by disabled.
- **Change EWS settings:** you can change EWS VIN number, mileage and perform EWS write operation. This data will by overwritten in all car keys after first engine start in case if key is working. Also you can change EWS password, key data, EWS GM, VN, SA car coding but be careful and not use this function if you not advanced user you can damage car.
- **Check key:** insert key in to CarProg antenna adapter and **Check key** validity to EWS and key number.